Table of Contents  $\div$ [Program in C](#page--1-0) [Program in Java](#page--1-0)

 $\overline{C}$ 

Write a program that prints the reverse of a given string.

## Program In C

```
#include <stdio.h>
#include <string.h>
void reverseString(char str[]) {
    int length = strlen(str);
    for (int i = length - 1; i >= 0; i--) {
         printf("%c", str[i]);
     }
    print(f("n");
}
int main() {
    char str[] = "EasyExamNotes";
     printf("Original string: %s\n", str);
     printf("Reversed string: ");
     reverseString(str);
```
## return 0;

## Explanation:

}

- In this program, the reverseString function takes a character array str as a parameter.
- It calculates the length of the string using the strien function.
- Then, it iterates through the characters of the string in reverse order and prints them one by one.
- Finally, it prints a new line character to complete the reversed string.
- In the main function, a character array str is declared with the example string "EasyExamNotes".
- The original string is printed to the console, and then the reverseString function is called with the string as the argument.
- The reversed string is printed by the reverseString function.

### Output:

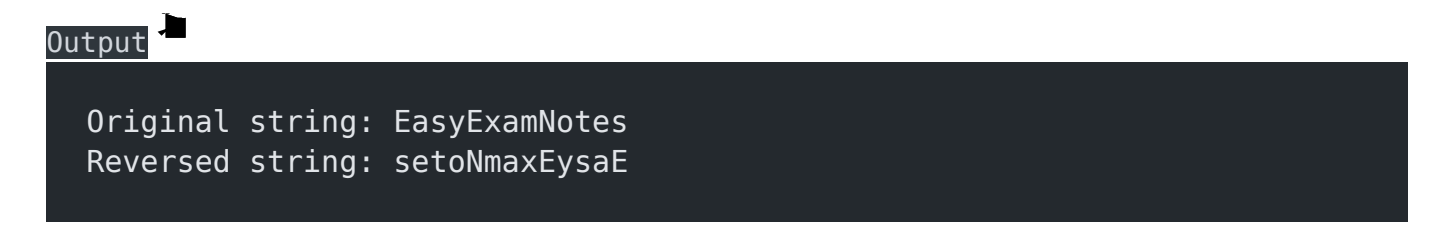

# Program In Java

```
Java
  public class ReverseString {
       public static void reverseString(String str) {
          int length = str.length();
          for (int i = length - 1; i >= 0; i--) {
               System.out.print(str.charAt(i));
   }
           System.out.println();
       }
       public static void main(String[] args) {
           String str = "EasyExamNotes";
          System.out.println("Original string: " + str); System.out.print("Reversed string: ");
           reverseString(str);
       }
  }
```
## Explanation:

- 1. The program defines a public class named ReverseString.
- 2. Inside the class, the program defines a static method named reverseString that takes a String parameter named str.
- 3. The length of the string is obtained using the length() method of the String class, and it is stored in the variable length.
- 4. The method then enters a for loop that iterates from length 1 (the last character index) down to 0 (the first character index).
- 5. Inside the loop, the method uses the charAt(i) method of the String class to access the character at the current index i in the string str. This character is printed using System.out.print().
- 6. After the loop finishes, a newline character is printed using System.out.println() to move the output to the next line.
- 7. The program also defines a main method, which is the entry point of the program.
- 8. Inside the main method, a string str is declared and initialized with the value "EasyExamNotes".
- 9. The original string is printed to the console using System.out.println().
- 10. The reverseString method is called with the str string as an argument to reverse the string and print the reversed version.

### Output

Original string: EasyExamNotes Reversed string: setoNmaxEysaE

### Related posts:

- 1. [Programming examples](https://easyexamnotes.com/programming-examples/)
- 2. [Program to prints even numbers from 1 to 20](https://easyexamnotes.com/program-to-prints-even-numbers-from-1-to-20/)
- 3. [Program to calculate sum of all numbers from 1 to 100.](https://easyexamnotes.com/program-to-calculate-sum-of-all-numbers-from-1-to-100/)
- 4. [Program to get factorial of a number](https://easyexamnotes.com/program-to-get-factorial-of-a-number/)
- 5. [Program to get Fibonacci sequence](https://easyexamnotes.com/program-to-get-fibonacci-sequence/)
- 6. [Program to checks if number is prime](https://easyexamnotes.com/program-to-checks-if-number-is-prime/)
- 7. [Program to get multiplication table](https://easyexamnotes.com/program-to-get-multiplication-table/)
- 8. [Program to find largest element in an array](https://easyexamnotes.com/program-to-find-largest-element-in-an-array/)
- 9. [Program to calculates sum of all elements in a list](https://easyexamnotes.com/program-to-calculates-sum-of-all-elements-in-a-list/)
- 10. [Program determines integer is positive, negative, or zero](https://easyexamnotes.com/program-determines-intger-is-positive-negative-or-zero/)
- 11. [Program to find largest among three numbers using conditional statements.](https://easyexamnotes.com/program-to-find-largest-among-three-numbers-using-conditional-statements/)
- 12. [Program determines it is a leap year or not](https://easyexamnotes.com/program-determines-it-is-a-leap-year-or-not/)
- 13. [Program to determines even or odd](https://easyexamnotes.com/program-to-determines-even-or-odd/)
- 14. [Program to calculate student exam grade](https://easyexamnotes.com/program-to-calculate-student-exam-grade/)
- 15. [Program determines character is a vowel or consonant](https://easyexamnotes.com/program-determines-character-is-a-vowel-or-consonant/)
- 16. [Program to determines product is positive or negative](https://easyexamnotes.com/program-to-determines-product-is-positive-or-negative/)
- 17. [Program to determine divisible by both 5 and 7](https://easyexamnotes.com/program-to-determine-divisible-by-both-5-and-7/)
- 18. [Program to determines equilateral, isosceles, or scalene triangle](https://easyexamnotes.com/program-to-determines-equilateral-isosceles-or-scalene-triangle/)
- 19. [Programme to check if number is inside range](https://easyexamnotes.com/programme-to-check-if-number-is-inside-range/)
- 20. [Function to calculate the factorial](https://easyexamnotes.com/function-to-calculate-the-factorial/)
- 21. [Write a function to detect palindromes in strings](https://easyexamnotes.com/write-a-function-to-detect-palindromes-in-strings/)
- 22. [Write a function to find the greatest common divisor of two numbers](https://easyexamnotes.com/write-a-function-to-find-the-greatest-common-divisor-of-two-numbers/)
- 23. [Program to calculate the area of different geometric shapes](https://easyexamnotes.com/program-to-calculate-the-area-of-different-geometric-shapes/)
- 24. [try-catch block in C++](https://easyexamnotes.com/try-catch-block-in-c/)